## **DCASS Online / DCASS OAPI Connectivity Test Confirmation Form**

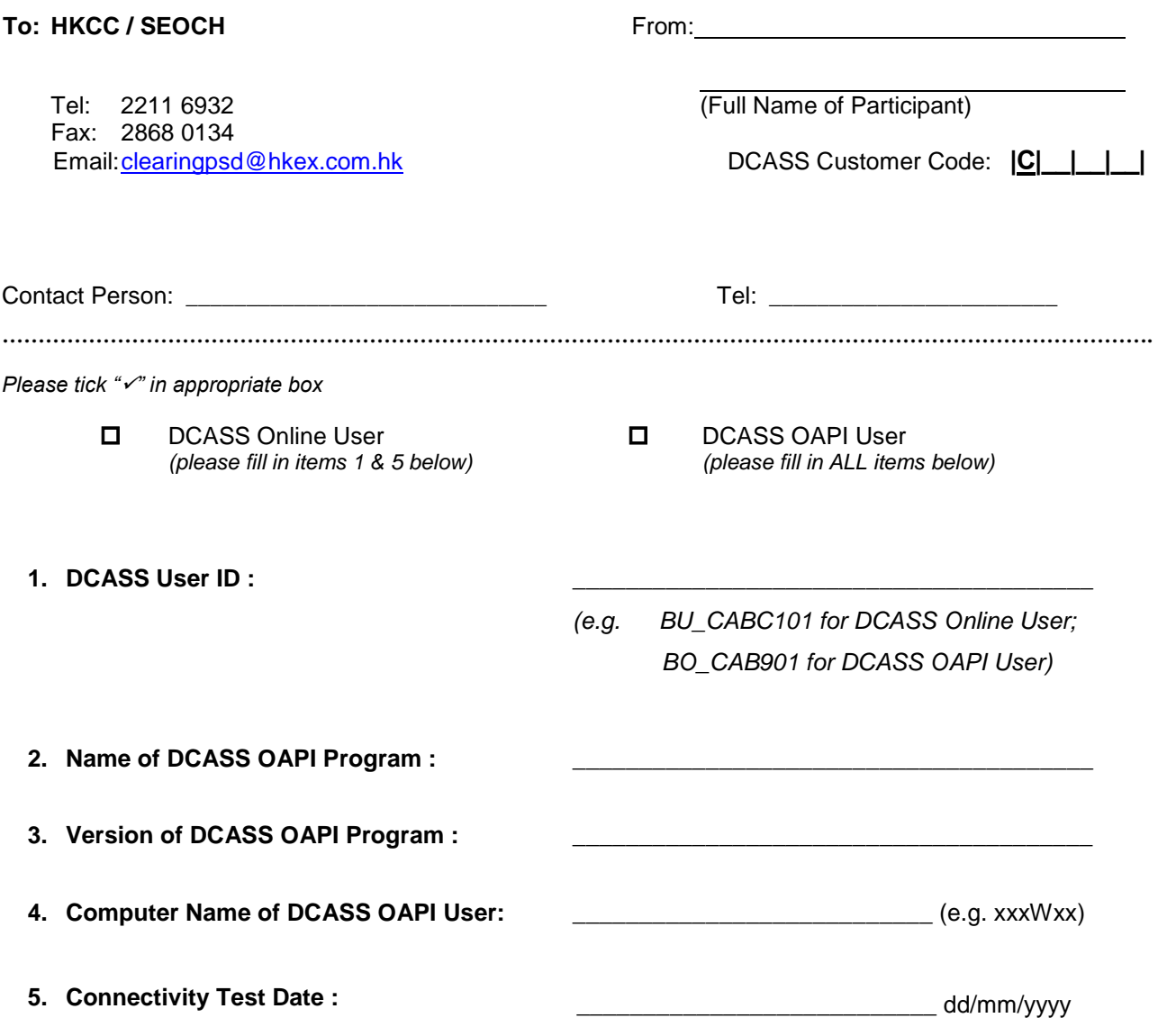

**The undersigned hereby confirms that the captioned connectivity test has been completed successfully.** 

S.V.

l,

Authorized Signature(s) Date (with company chop, ONLY applicable if it forms part of your signing instruction)

(Name of Signatories: )